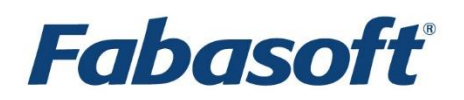

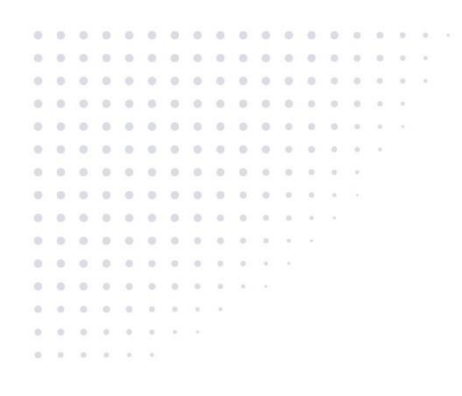

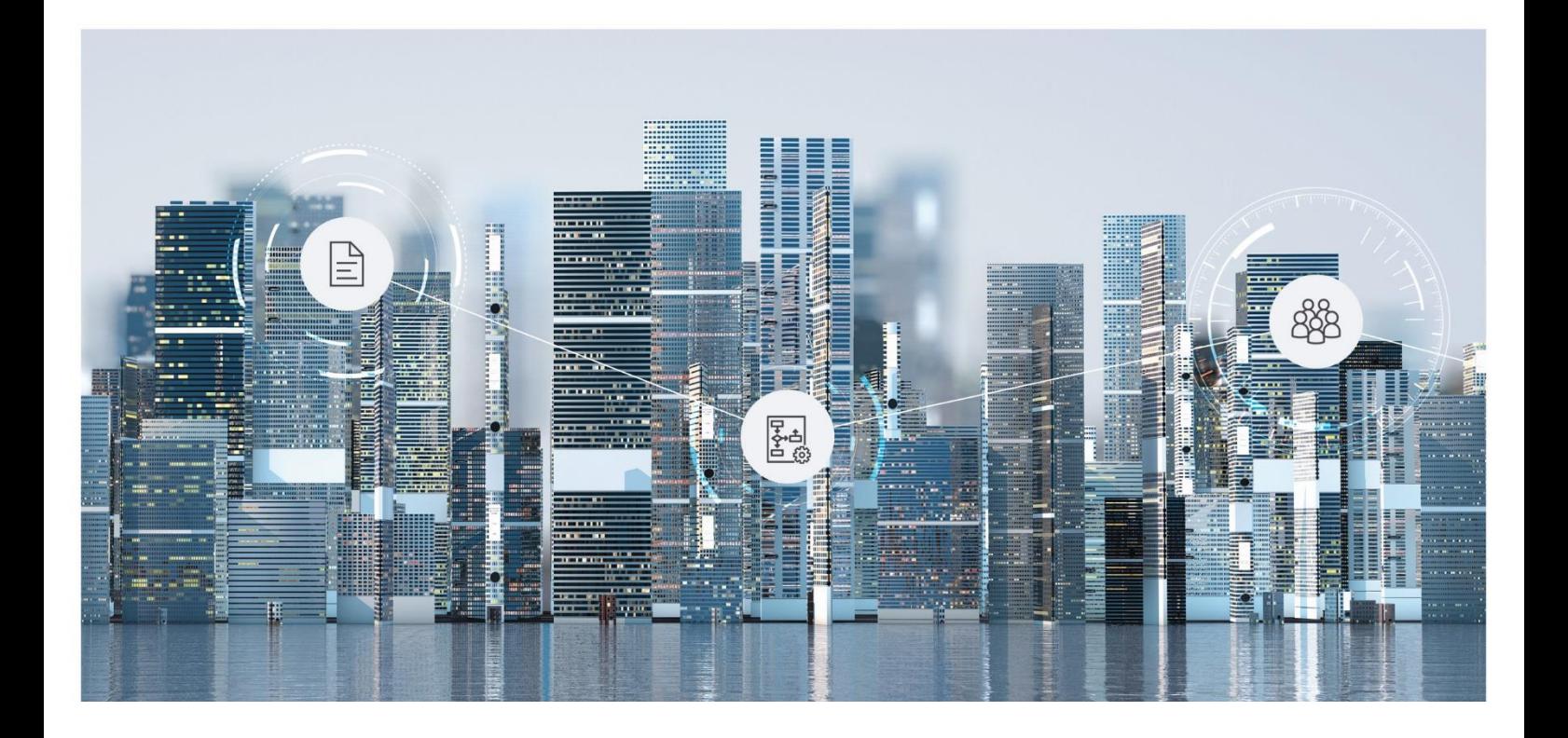

# Software Product Information Fabasoft Secomo 2021 April Release

Valid from April 11, 2021

Copyright © Fabasoft R&D GmbH, Linz, Austria, 2021.

All rights reserved. All hardware and software names used are registered trade names and/or registered trademarks of the respective manufacturers.

No rights to our software or our professional services, or results of our professional services, or other protected rights can be based on the handing over and presentation of these documents.

# Contents

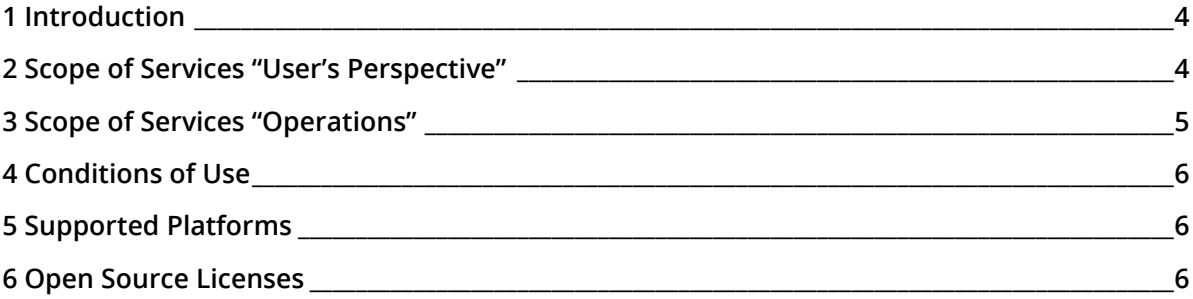

### <span id="page-3-0"></span>1 Introduction

Fabasoft Secomo allows for a high secure encryption of sensitive documents that are stored in the Fabasoft Cloud or Fabasoft Private Cloud.

The end-to-end encryption system has been developed in close cooperation with the Institute of Applied Information Processing and Communications (IAIK) at Graz University of Technology. As an ideal supplement to the Fabasoft Cloud or Fabasoft Private Cloud, sensitive documents are encrypted already on the device prior to the transfer to the server in order to protect them from unwanted access.

The key material is protected by hardware security modules (HSM) that control access to the secret key material and erases itself in case of an unauthorized physical access.

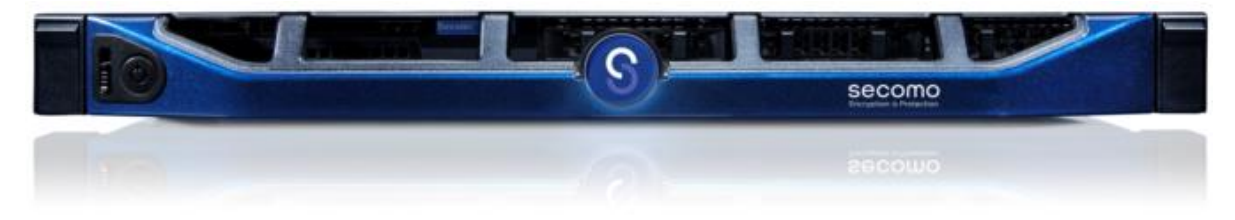

With Fabasoft Secomo organizations can exchange encrypted documents and collaborate even more securely. On the one hand Fabasoft Secomo is available as an appliance and on the other hand as a service in the Fabasoft Cloud.

#### Fabasoft Secomo Appliance

The Fabasoft Secomo appliance consists of the Fabasoft Secomo software and two highly available servers (nodes). The nodes are equipped with hardware security modules. The keys to the data remain exclusively in the company. By installing the nodes in separate fire zones, the operation is ensured by the second node if one node fails.

#### Fabasoft Secomo as a Service

In the Fabasoft Cloud you can use Fabasoft Secomo appliances operated by Fabasoft for encryption.

#### Technical Data

- Self-encrypting disks (SED, FIPS 140-2 Level 2)
- Two servers per 1U rack mount
- Two power supply units C13/14 per server
- Hardware security module (HSM): compliant with the requirements of FIPS 140-2 level 3, physical security level 4 certification
- Application of the CMS standard for signed and encrypted data
- Signature (hash algorithm SHA-512 bit; RSA 4096 bit PKCS #1 v1.5)
- <span id="page-3-1"></span>• Encryption (symmetric AES-256 bit, asymmetric RSA 4096 bit - PKCS #1 v1.5)

#### 2 Scope of Services "User's Perspective"

Fabasoft Secomo extends the Fabasoft Cloud or Fabasoft Private Cloud with following functionality:

• Collaboration of organizations with Fabasoft Secomo systems

- Encrypting and decrypting Teamrooms
- Reading and editing encrypted documents
- Uploading documents encrypted
- Synchronization exclusively on encrypted file systems
- Mobile access to encrypted documents with the iOS and Android App "Fabasoft Cloud"
- Downloading audit logs by organization administrators

Fabasoft Secomo supports client certificates for authentication.

# <span id="page-4-0"></span>3 Scope of Services "Operations"

The Fabasoft Secomo appliance allows easy operation and supports following use cases via an own management user interface.

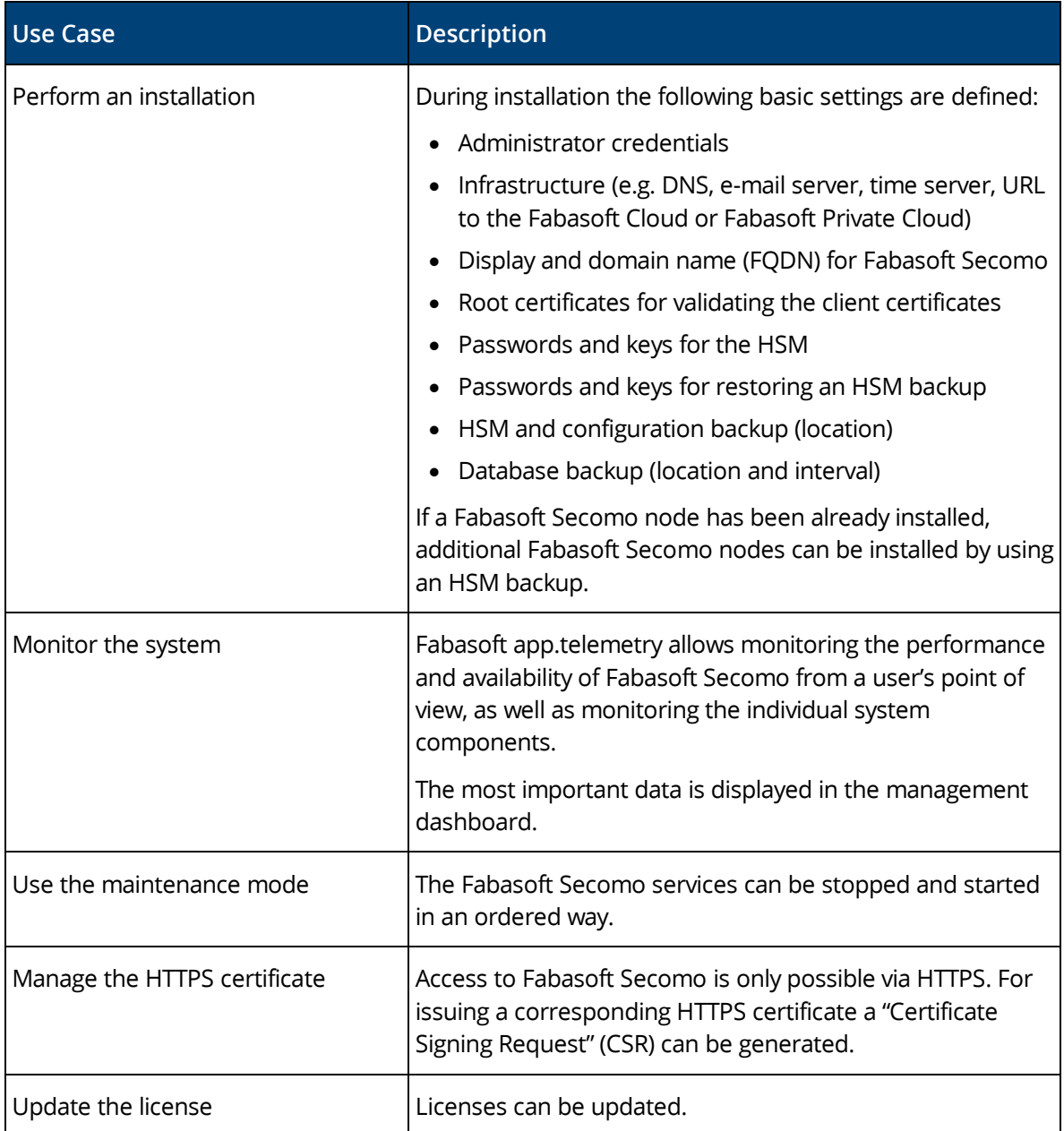

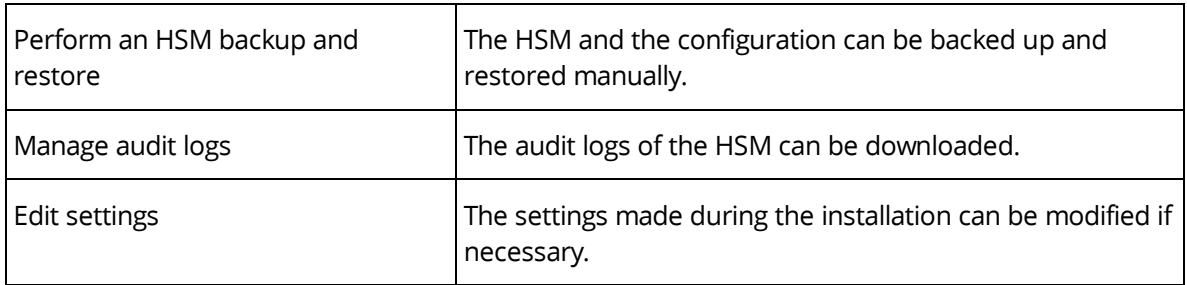

# <span id="page-5-0"></span>4 Conditions of Use

- When operating the Fabasoft Secomo appliance the customer is responsible for the backup of the key material. The encrypted data cannot be restored without the key material. Fabasoft cannot assist in case of loss of the key material.
- All statements contained in this software product information concerning the intended use and conditions of operation of the program are understood as information only on principle. To ensure and guarantee the intended use and conditions of operation in everyday use of the program, expert training by specially qualified staff is recommended in any case.
- This program is intended for customary commercial use. This does not include usage that demands special requirements (like controlling of vehicles, machines and facilities, real-time applications).

# <span id="page-5-1"></span>5 Supported Platforms

Fabasoft Secomo can be used on clients with Microsoft Windows, Apple macOS or Ubuntu. The client reference platforms can be found in the Technical Information Fabasoft Cloud or Fabasoft Private Cloud.

**Note:** The use of Fabasoft Secomo requires an installed Fabasoft Cloud Client.

# <span id="page-5-2"></span>6 Open Source Licenses

The open source software contained in Fabasoft Secomo or used for its operation is licensed under conditions that require to display the following notes.

The corresponding copyright annotations and terms of license can be found here: [Open Source](https://at.cloud.fabasoft.com/folio/public/0ji0lv37rfgih33yu7j8u5q8mr)  **[Licenses](https://at.cloud.fabasoft.com/folio/public/0ji0lv37rfgih33yu7j8u5q8mr)** 

- Apache Commons DBCP [\(https://commons.apache.org/proper/commons-dbcp/\)](https://commons.apache.org/proper/commons-dbcp/)
- Apache Commons IO [\(https://commons.apache.org/proper/commons-io/\)](https://commons.apache.org/proper/commons-io/)
- Apache Tomcat [\(http://tomcat.apache.org/\)](http://tomcat.apache.org/)
- Berkeley DB [\(http://www.oracle.com/database/berkeley-db/\)](http://www.oracle.com/database/berkeley-db/)
- CentOS [\(https://www.centos.org/\)](https://www.centos.org/)
- cURL [\(https://curl.haxx.se/libcurl/\)](https://curl.haxx.se/libcurl/)
- General data-binding package for Jackson [\(https://github.com/FasterXML/jackson-databind\)](https://github.com/FasterXML/jackson-databind)
- Google core libraries for Java [\(https://github.com/google/guava\)](https://github.com/google/guava)
- jose.4.j [\(https://bitbucket.org/b\\_c/jose4j/wiki/Home\)](https://bitbucket.org/b_c/jose4j/wiki/Home)
- JSON Schema Validator [\(https://github.com/java-json-tools/json-schema-validator\)](https://github.com/java-json-tools/json-schema-validator)
- Logback [\(https://logback.qos.ch/\)](https://logback.qos.ch/)
- NGINX [\(https://nginx.org\)](https://nginx.org/)
- OkHttp [\(https://square.github.io/okhttp/\)](https://square.github.io/okhttp/)
- OpenJDK [\(https://openjdk.java.net/\)](https://openjdk.java.net/)
- OpenSSL [\(https://www.openssl.org/\)](https://www.openssl.org/)
- PostgreSQL [\(https://www.postgresql.org/\)](https://www.postgresql.org/)
- pydaemon [\(https://pypi.org/project/pydaemon/\)](https://pypi.org/project/pydaemon/)
- Simple Logging Facade for Java [\(https://www.slf4j.org/\)](https://www.slf4j.org/)
- Spring Framework [\(https://spring.io/\)](https://spring.io/)

**Note:** Fabasoft app.telemetry is additionally installed. The open source software used by Fabasoft app.telemetry can be found in the corresponding readme document [\(https://www.fabasoft.com/en/support/downloads\)](https://www.fabasoft.com/en/support/downloads).